# Package 'impimp'

February 3, 2019

<span id="page-0-0"></span>Type Package

Title Imprecise Imputation for Statistical Matching

Version 0.3.1

Date 2019-02-03

Description Imputing blockwise missing data by imprecise imputation, featuring a domain-based, variable-wise, and case-wise strategy. Furthermore, the estimation of lower and upper bounds for unconditional and conditional probabilities based on the obtained imprecise data is implemented. Additionally, two utility functions are supplied: one to check

whether variables in a data set contain set-valued observations; and another to merge two already imprecisely imputed data. The method is described in a technical report by Endres, Fink and Augustin (2018, <doi:10.5282/ubm/epub.42423>).

License GPL-2 | GPL-3

LazyData TRUE

Encoding UTF-8

Imports stats

RoxygenNote 6.1.1

NeedsCompilation no

Author Paul Fink [aut, cre], Eva Endres [aut], Melissa Schmoll [ctb]

Maintainer Paul Fink <paul.fink@stat.uni-muenchen.de>

Repository CRAN

Date/Publication 2019-02-03 18:43:16 UTC

# R topics documented:

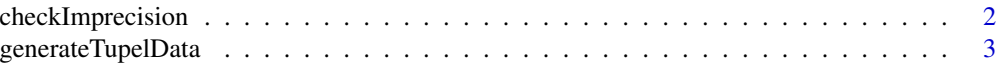

<span id="page-1-0"></span>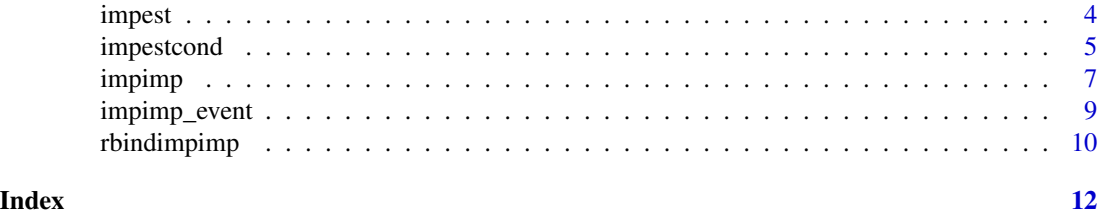

checkImprecision *Imprecise Imputation*

### Description

Check whether the variables of a data frame contain imprecise observations

#### Usage

checkImprecision(data)

#### Arguments

data data.frame to test to apply the check onto.

#### Value

A named logical vector of length ncol(data), where TRUE indicates that "|" is present in the values, which is used to indicate an imprecise observations.

#### Note

This check is only reliabe for data, inheriting class "impimp". If data does not inherit class "impimp", the check is tried, but additionaly the user is notified with a warning.

#### See Also

[impimp](#page-6-1)

# Examples

```
A <- data.frame(x1 = c(1,0), x2 = c(0,0),
               y1 = c(1,0), y2 = c(2,2)B <- data.frame(x1 = c(1,1,0), x2 = c(0,0,0),
               z1 = c(0,1,1), z2 = c(0,1,2)AimpB <- impimp(A, B, method = "variable_wise")
BimpA <- impimp(B, A, method = "variable_wise")
AB <- rbindimpimp(AimpB, BimpA)
checkImprecision(AB)
```
data(iris)

```
checkImprecision(iris) # emits a warning
```
generateTupelData *Tuple representation*

#### Description

Generating a tuple representation of a data.frame with imprecise observations

#### Usage

```
generateTupelData(data, constraints = NULL)
```
#### Arguments

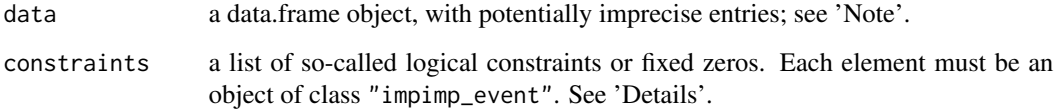

#### Details

By specifying constraints one can exlude combinations of imputed values which are deemed impossible, so called 'logical constraints' or 'fixed zeros'.

# Value

A list of length NROW(data) of data.frames for the observation within the original data.frame.

Each such data.frame contains the precise observations which are compatible with its imprecise representation.

### Note

No sanity check is performed on whether data actually contains imprecise observations or is in the form for denoting imprecision throughoutly used in the impimp-package. A warning is triggered if it is not of class "impimp".

# See Also

[impimp](#page-6-1), [impimp\\_event](#page-8-1) for sepcifying the constraints

#### Examples

```
A <- data.frame(x1 = c(1,0), x2 = c(0,0),
               y1 = c(1, 0), y2 = c(2, 2)B <- data.frame(x1 = c(1,1,0), x2 = c(0,0,0),
               z1 = c(0,1,1), z2 = c(0,1,2)AimpB \leq -impimp(A, B, method = "domain")## no constraints
generateTupelData(AimpB)
## (y1, z1) = (0, 0) as constraint
generateTupelData(AimpB, list(impimp_event(y1 = 0, z1 = 0)))
data(iris)
generateTupelData(iris) # emits a warning
```
<span id="page-3-1"></span>impest *Imprecise Estimation*

#### Description

Estimate the probability of some events based on data obtained by imprecise imputation

#### Usage

```
impest(data, event, constraints = NULL)
```
#### Arguments

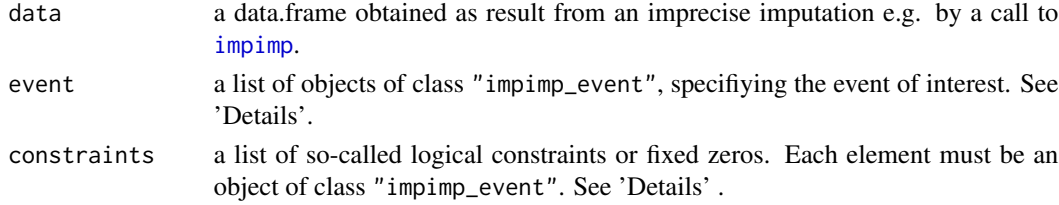

#### Details

event should be a list of objects of class "impmp\_event", where the set union of impimp\_events is the actual event of interest.

By specifying constraints one can exlude combinations of imputed values which are deemed impossible, so called 'logical constraints' or 'fixed zeros'. constraints should be a list of objects of class "impimp\_event".

An object of class "impimp\_event" is obtained as a result of a call to [impimp\\_event](#page-8-1).

For both event and constraints holds that overlapping in the resulting events generated by the individual impimp\_events does not have any side effects, besides a potential decrease in performance.

<span id="page-3-0"></span>

# <span id="page-4-0"></span>impestcond 5

# Value

A numeric vector of length 2, where the first component contains the lower and the second component the upper probability of the event of interest.

#### References

Endres, E., Fink, P. and Augustin, T. (2018), Imprecise Imputation: A Nonparametric Micro Approach Reflecting the Natural Uncertainty of Statistical Matching with Categorical Data, *Department of Statistics (LMU Munich): Technical Reports*, No. 214

# See Also

[impimp](#page-6-1), [impimp\\_event](#page-8-1) for sepcifying constraints and events; [impestcond](#page-4-1) for the estimation of conditional probabilities

#### Examples

```
A <- data.frame(x1 = c(1,0), x2 = c(0,0),
               y1 = c(1, 0), y2 = c(2, 2)B <- data.frame(x1 = c(1,1,0), x2 = c(0,0,0),
               z1 = c(0,1,1), z2 = c(0,1,2)AimpB <- impimp(A, B, method = "variable_wise")
BimpA <- impimp(B, A, method = "variable_wise")
AB <- rbindimpimp(AimpB, BimpA)
## P(Z1=1, Z2=0)
myevent1 <- list(impimp_event(z1 = 1, z2 = 0))
impest(AB, event = myevent1)
## P[(Z1,Z2) in {(1,0),(0,1),(1,1)}]
myevent2 <- list(impimp_event(z1 = 1, z2 = 0),
                 impimp_events(z1 = c(0,1), z2 = 1))impest(AB, event = myevent2)
```
<span id="page-4-1"></span>impestcond *Conditional Imprecise Estimation*

# Description

Estimate conditional probability of some events based on data obtained by imprecise imputation

#### Usage

```
impestcond(data, event, condition, constraints = NULL)
```
#### <span id="page-5-0"></span>**Arguments**

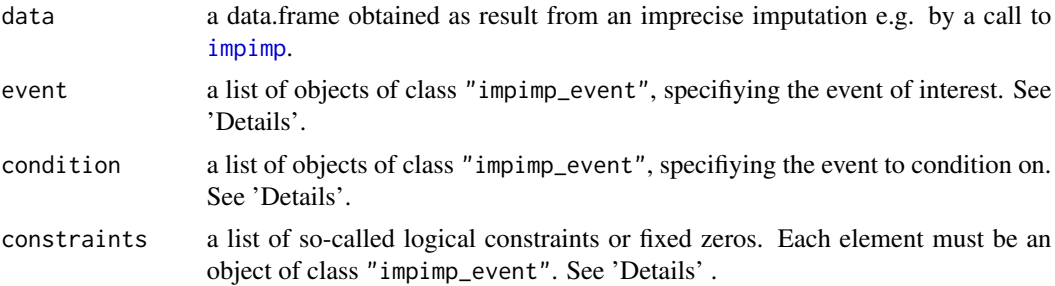

# **Details**

event and condition should each be a list of objects of class "impmp\_event", where within each list the set union of impimp\_events is the actual event of interest or conditioning event, respectively.

By specifying constraints one can exlude combinations of imputed values which are deemed impossible, so called 'logical constraints' or 'fixed zeros'. constraints should be a list of objects of class "impimp\_event".

An object of class "impimp\_event" is obtained as a result of a call to [impimp\\_event](#page-8-1).

For event, condition and constraints holds that overlapping in the resulting events generated by the individual impimp\_events does not have any side effects, besides a potential decrease in performance.

# Value

A numeric vector of length 2, where the first component contains the lower and the second component the upper conditional probability of the event of interest.

# References

Dubois, D. and Prade, H. (1992), Evidence, knowledge, and belief functions, *International Journal of Approximate Reasoning* 6(3), 295–319.

#### See Also

[impimp](#page-6-1), [impimp\\_event](#page-8-1) for sepcifying constraints and events; [impest](#page-3-1) for the estimation of unconditional probabilities

#### Examples

```
A <- data.frame(x1 = c(1,0), x2 = c(0,0),
               y1 = c(1, 0), y2 = c(2, 2)B \le - data.frame(x1 = c(1,1,0), x2 = c(0,0,0),
                z1 = c(0,1,1), z2 = c(0,1,2)AimpB \leq -impimp(A, B, method = "domain")BimpA \leq impimp(B, A, method = "domain")
AB <- rbindimpimp(AimpB, BimpA)
myevent \leq list(impimp_event(z1 = 1,z2 = 0),
```
#### <span id="page-6-0"></span>impimp 7

```
imp_evert(z1 = c(0,1), z2 = 1))cond \le list(impimp_event(x1 = 1))
impestcond(AB, event = myevent, condition = cond)constr \le list(impimp_event(y1 = 0, z1 = 0))
impestcond(AB, event = myevent, condition = cond,
          constraints = constr)
```
<span id="page-6-1"></span>impimp *Imprecise Imputation for Statistical Matching*

# Description

Impute a data frame imprecisely

# Usage

```
impimp(recipient, donor, method = c("variable_wise", "case_wise",
  "domain"), matchvars = NULL, vardomains = NULL)
## S3 method for class 'impimp'
print(x, \ldots)
```
is.impimp(z)

# Arguments

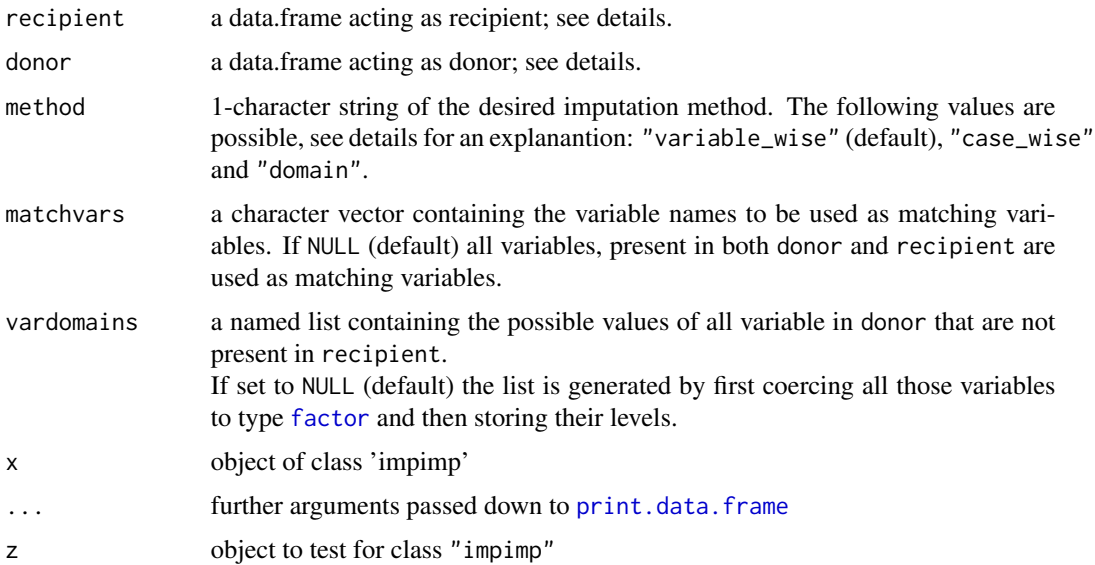

#### <span id="page-7-0"></span>Details

As in the context of statistical matching the data.frames recipient and donor are assumed to contain an overlapping set of variables.

The missing values in recipient are subsituted with observed values in donor for approaches based on donation classes and otherwise with the set of all possible values for the variable in question.

For method = "domain" a missing value of a variable in recipient is imputed by the set of all possible values of that variable.

The other methods are based on donation classes which are formed based on the matching variables whose names are provided by matchvars. They need to be present in both recipient and donor: For method = "variable\_wise" a missing value of a variable in recipient is imputed by the set of all observed values of that variable in donor. For method = "case\_wise" the variables only present in donor are represented as tuples. A missing tuple in recipient is then imputed by the set of all observed tuples in donor.

#### Value

The data.frame resulting in an imprecise imputation of donor into recipient. It is also of class "impimp" and stores the imputation method in its attribute "impmethod", the names of the variables of the resulting object containing imputed values in the attribute "imputedvarnames", as well as the list of (guessed) levels of each underlying variable in "varlevels".

#### Reserved characters

The variable names and observations in recipient and donor must not contain characters that are reserved for internal purpose. The actual characters that are internally used are stored in the options options("impimp.obssep") and options("impimp.varssep"). The former is used to separate the values of a set-valued observation, while the other is used for a concise tupel representation.

#### Note

This method does not require that all variables in recipient and donor are [factor](#page-0-0) variables, however, the imputation methods apply coercion to factor, so purely numerical variables will be treated as factors eventually. It does assume (and test for it) that there are no missing values present in the matching variables.

# References

Endres, E., Fink, P. and Augustin, T. (2018), Imprecise Imputation: A Nonparametric Micro Approach Reflecting the Natural Uncertainty of Statistical Matching with Categorical Data, *Department of Statistics (LMU Munich): Technical Reports*, No. 214. URL [https://epub.ub.uni-muenc](https://epub.ub.uni-muenchen.de/42423/)hen. [de/42423/](https://epub.ub.uni-muenchen.de/42423/).

#### See Also

for the estimation of probabilities [impest](#page-3-1) and [impestcond](#page-4-1); [rbindimpimp](#page-9-1) for joining two impimp objects

# <span id="page-8-0"></span>impimp\_event 9

# Examples

```
A <- data.frame(x1 = c(1,0), x2 = c(0,0),
                y1 = c(1, 0), y2 = c(2, 2)B <- data.frame(x1 = c(1,1,0), x2 = c(0,0,0),
                z1 = c(0,1,1), z2 = c(0,1,2))impimp(A, B, method = "variable_wise")
## Specifically setting the possible levels of 'z1'
imp(<math>A</math>, <math>B</math>, method = "domain", vardomains = list(z1 = c(0:5)))
```
<span id="page-8-1"></span>impimp\_event *Imprecise Events*

### Description

Helper function to allow the generation of a set of events as cartesian product.

# Usage

```
impimp_event(..., isEventList = FALSE)
```

```
is.impimp_event(x)
```
### Arguments

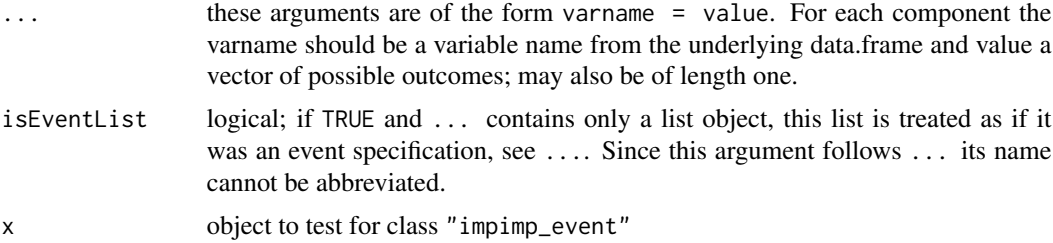

#### Value

A object of class "impimp\_event" as a list of lists, where each sublist contains one point in the cartesian product, spanned by the input values and variables.

# Note

There is no plausibility check on whether the supplied varnames are actually contained in the data.frame for which the resulting impimp\_event object is later used for.

#### See Also

[impest](#page-3-1), [impestcond](#page-4-1)

### Examples

```
## underlying data set: x1: 1:6, x2: 1:10
## subspace, requiring: x1 == 1 & ((x2 == 1) | (x2 == 2))impimp_events(x1 = 1, x2 = c(1,2))## subsapce containing all points whitin the Cartesian
## product of (x1 =) {1,2,3,6} x {5,8} (= x2)
# via ... argument
impimp_events(x1 = c(1:3,6), x2 = c(5,8))# via EVENTLIST
impimp_events(list(x1 = c(1:3,6), x2 = c(5,8)),isEventList = TRUE)
```
<span id="page-9-1"></span>rbindimpimp *Combine impimp Objects*

#### Description

Combine two object of class "impimp" like rbind would do with data frames.

#### Usage

```
rbindimpimp(x, y)
```
#### Arguments

x, y objects of class "impimp". As such may contain variables in form of tuples, they are not required to have the same number of variables as returned from ncol. However, they are required to have the same underlying variables. If that condition is not satisfied an error is raised.

#### Details

The resulting object is constructed in such a way that minimizes the creation of 'tupled' variables. Only those variables are joined as tuples which are actually necessary to keep the data frame like consise representation of impimp objects.

The attributes "impmethod" and "varlevels" contain the set union of those of x and y on a global and per underlying variable basis, respectively.

# Value

An object of class "impimp", inheriting the attributes, specific to imimp objects, of x and y.

#### See Also

[impimp](#page-6-1)

<span id="page-9-0"></span>

# rbindimpimp 11

# Examples

```
A <- data.frame(x1 = c(1,0), x2 = c(0,0),
              y1 = c(1,0), y2 = c(2,2)B <- data.frame(x1 = c(1,1,0), x2 = c(0,0,0),
               z1 = c(0,1,1), z2 = c(0,1,2)impA <- impimp(A, B, method = "case_wise")
impB <- impimp(B, A, method = "case_wise")
rbindimpimp(impA, impB)
```
# <span id="page-11-0"></span>Index

∗Topic datagen generateTupelData, [3](#page-2-0) impimp, [7](#page-6-0) rbindimpimp, [10](#page-9-0) ∗Topic robust impest, [4](#page-3-0) impestcond, [5](#page-4-0) impimp, [7](#page-6-0) impimp\_event, [9](#page-8-0) checkImprecision, [2](#page-1-0) factor, *[7,](#page-6-0) [8](#page-7-0)* generateTupelData, [3](#page-2-0) impest, [4,](#page-3-0) *[6](#page-5-0)*, *[8,](#page-7-0) [9](#page-8-0)* impestcond, *[5](#page-4-0)*, [5,](#page-4-0) *[8,](#page-7-0) [9](#page-8-0)* impimp, *[2](#page-1-0)[–6](#page-5-0)*, [7,](#page-6-0) *[10](#page-9-0)* impimp\_event, *[3](#page-2-0)[–6](#page-5-0)*, [9](#page-8-0) is.impimp *(*impimp*)*, [7](#page-6-0) is.impimp\_event *(*impimp\_event*)*, [9](#page-8-0)

print.data.frame, *[7](#page-6-0)* print.impimp *(*impimp*)*, [7](#page-6-0)

rbindimpimp, *[8](#page-7-0)*, [10](#page-9-0)